#### WELCOME TO ANS 198

The state of the state of the s

# CAREER DISCOVERY IN MARINE SCIENCE

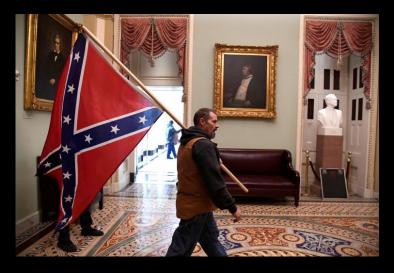

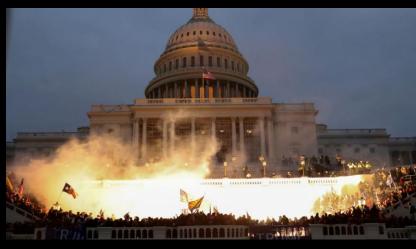

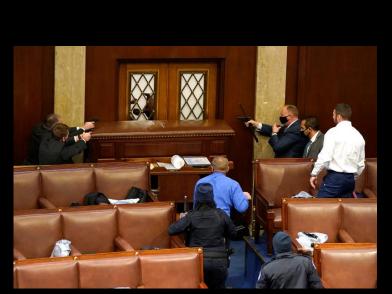

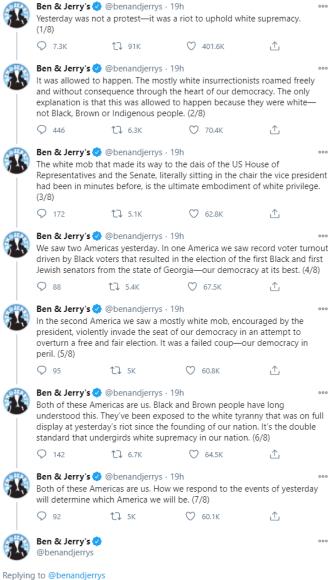

Resign, impeach, 25th Amendment... not one more day. (8/8)

1:04 PM · Jan 7, 2021 · Twitter Web App

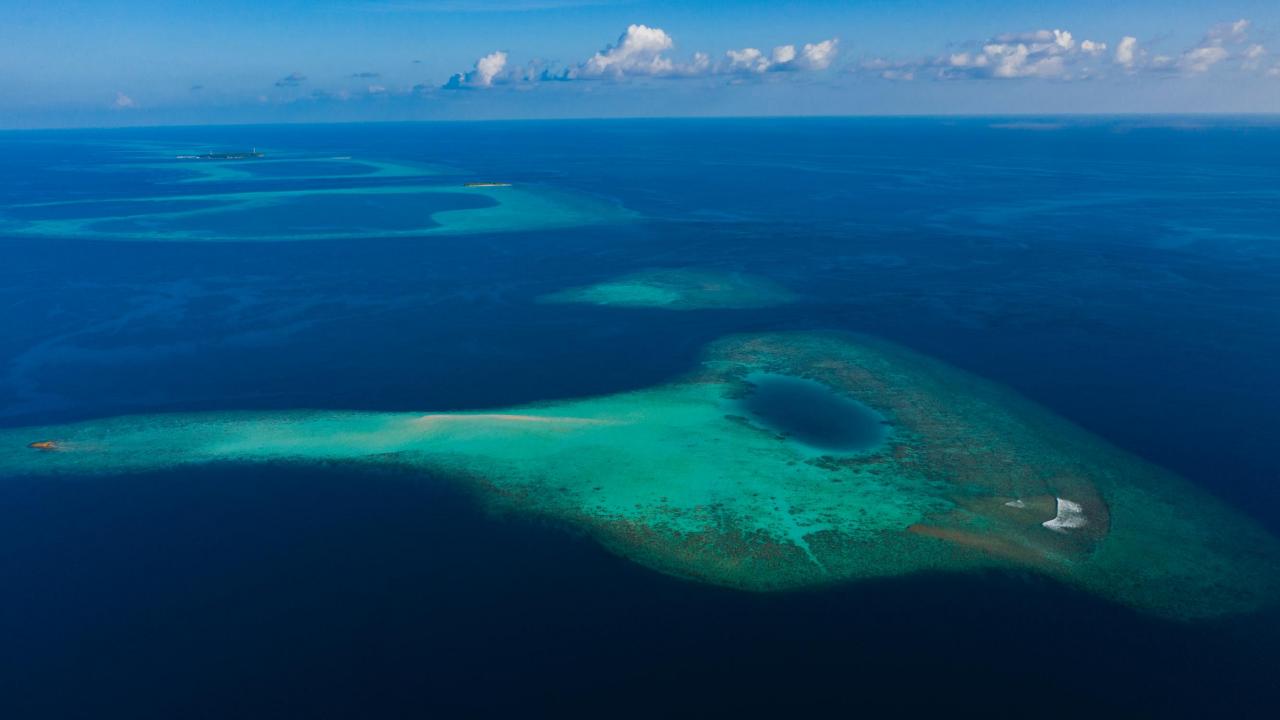

#### INSTRUCTOR OF RECORD

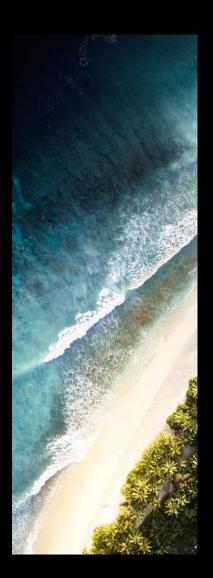

Anne Todgham

todgham@ucdavis.edu

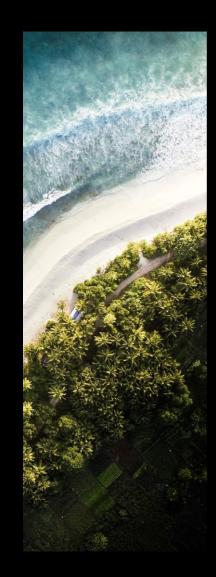

# MCS Major Advisor

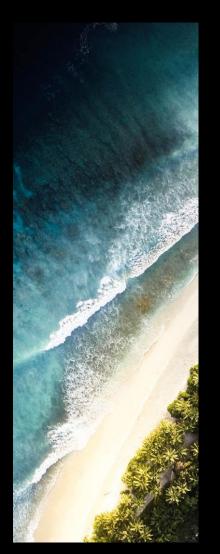

Mandy Rousseau

mlrousseau @ucdavis.edu

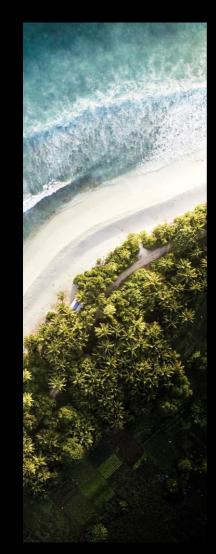

#### INSTRUCTOR OF THIS COURSE

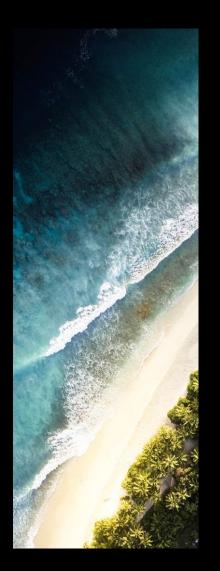

Priya Shukla

pshukla@ucdavis.edu

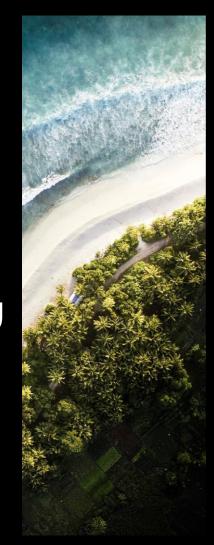

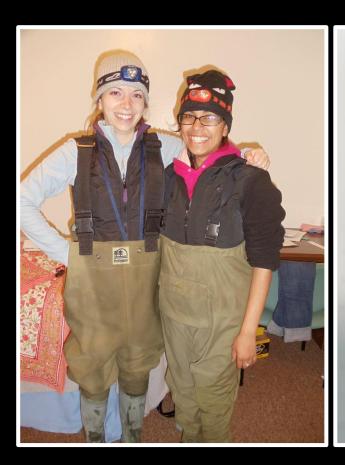

Effects of an eelgrass bed (Zostera marina) on seawater pH and alkalinity

Priya Shukla
University of California, Davis
Bodega Marine Laboratory
BIS 124
27 July 2011

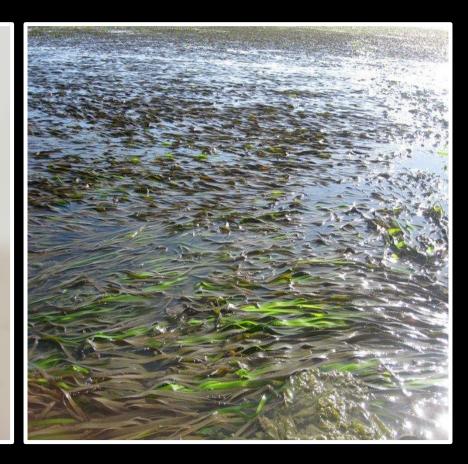

Phycologia Volume 56 (6), 638-648

Published 1 August 2017

Elevated pCO<sub>2</sub> is less detrimental than increased temperature to early development of the giant kelp, *Macrocystis pyrifera* (Phaeophyceae, Laminariales)

PRIYA SHUKLA\*† AND MATTHEW S. EDWARDS

Coastal and Marine Institute Laboratory, San Diego State University, 5500 Campanile Drive, San Diego, California 92182, USA

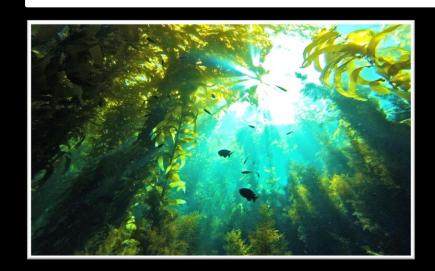

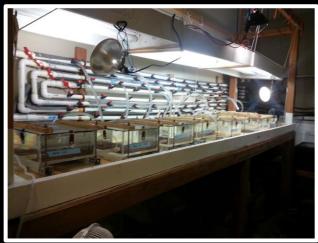

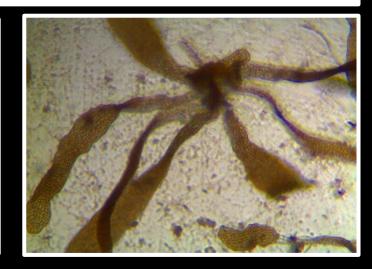

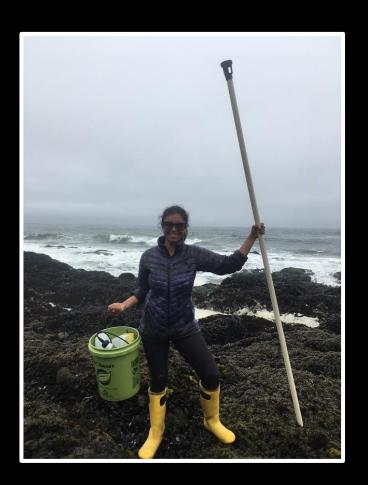

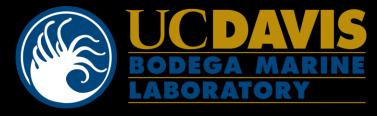

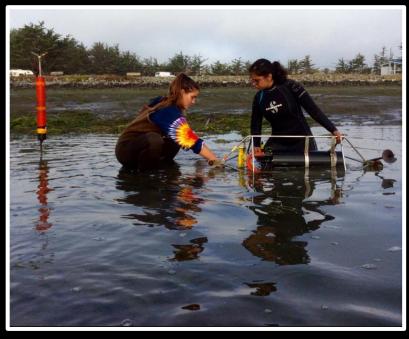

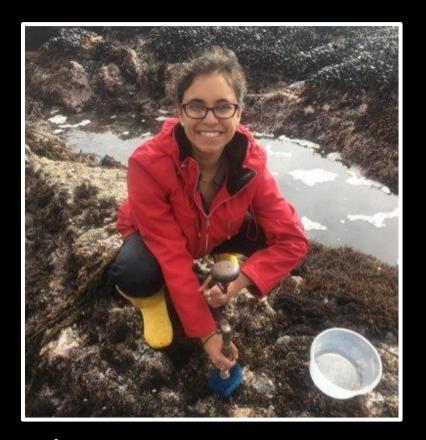

Bodega Ocean Acidification Research Technician

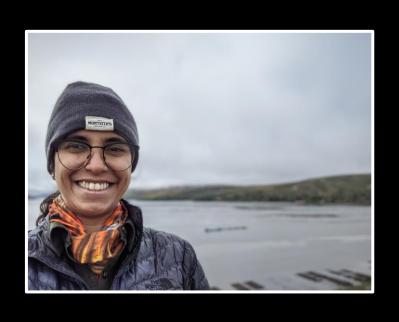

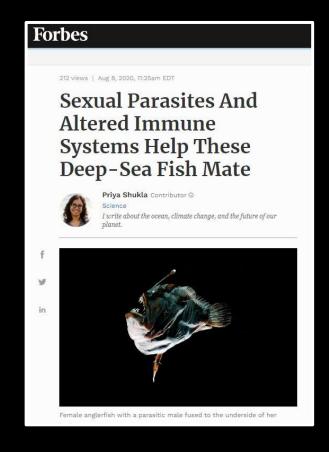

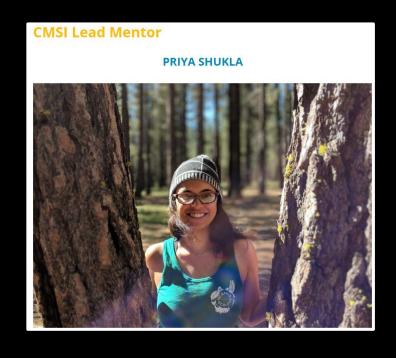

PHD STUDENT

WRITER

CMSI LEAD MENTOR

# ACTIVITY – ABOUT YOU!

In breakout sessions of 3 people each ...

One of your first ocean memories

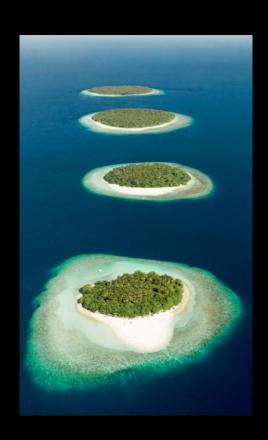

An ocean class /
lecture /
research
experience
you've had in
college

#### ACTIVITY – ABOUT YOU!

In breakout sessions of 3 people each ...

SHARE SOMEONE ELSE'S OCEAN MEMORY

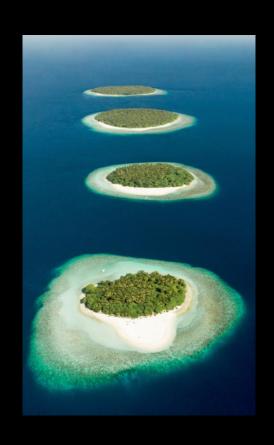

SHARE SOMEONE
ELSE'S COLLEGE
OCEAN
EXPERIENCE

# TERRITORIAL ACKNOWLEDGEMENT

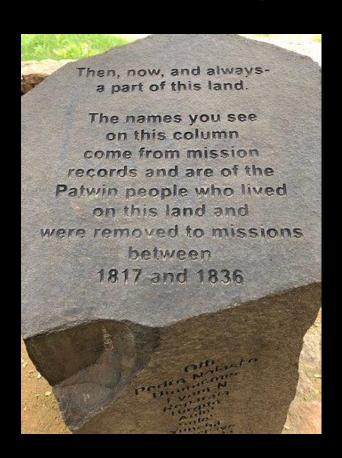

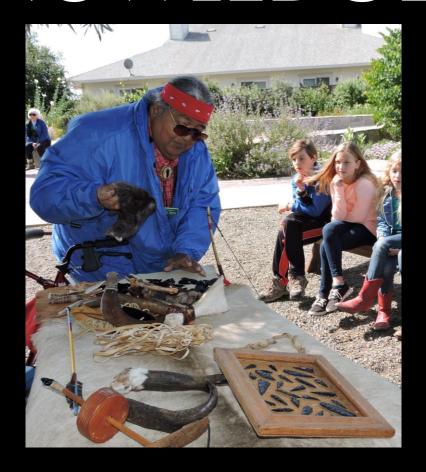

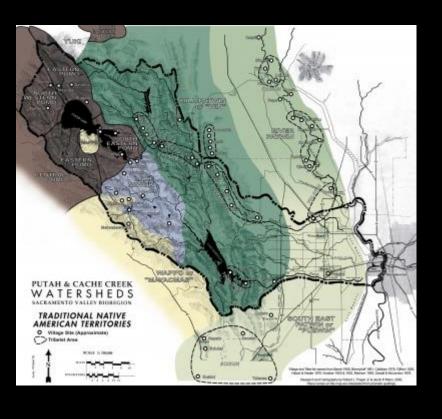

This acknowledgement was made possible by native-land.ca and yochadehe.org.

#### WHAT IS THIS COURSE?

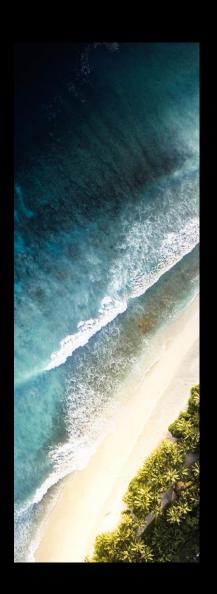

A career exploration seminar with consists of a casual conversations with guest speakers, who span different marine science career paths.

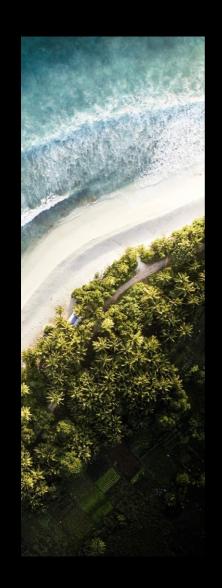

#### WHAT IS THIS COURSE?

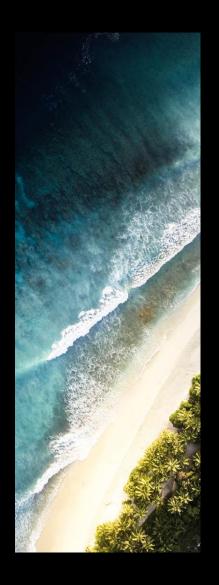

You will ...

Meet & Increase your network of marine scientists

Have a better understanding of what it takes to get a marine science job

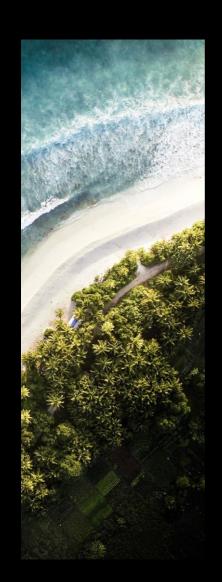

# BOOKMARK THE COURSE WEBSITE!

https://ucdcmsi.github.io/mcsresources/Winter2021 Careers.html

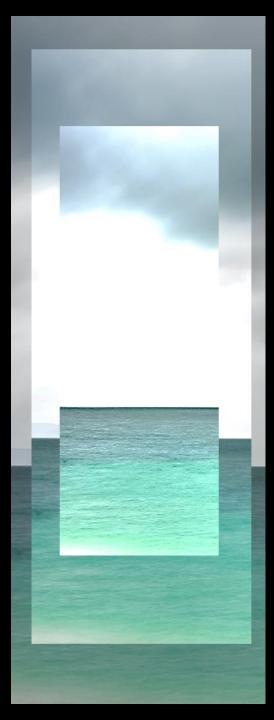

#### GRADING

Based on class participation & short, weekly questionnaires.

#### Graded P/NP

To receive a passing grade ...

You must attend 9/10 classes. You must complete 9/10 refelctions.

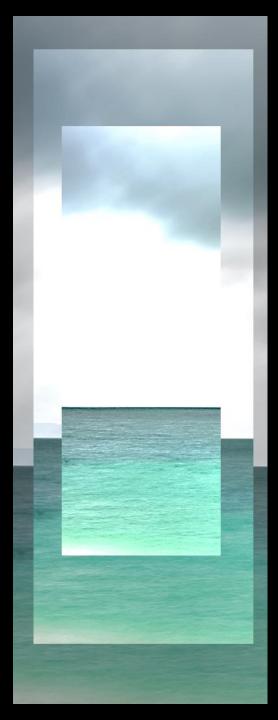

#### GRADING

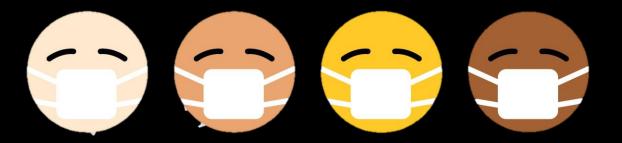

If you will not be able to attend 9/10 classes OR submit 9/10 reflections, please let me know so that we can discuss alternate arrangements.

# REFLECTIONS

due at the end of every class

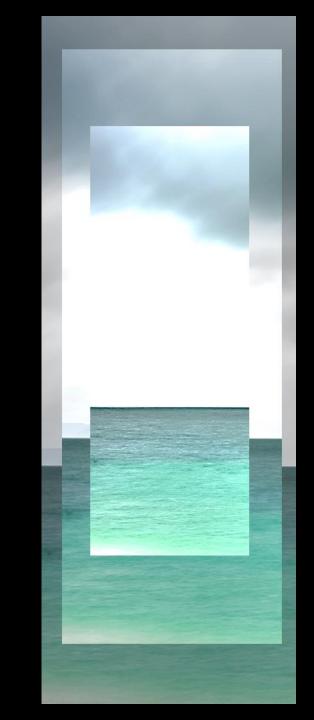

#### REFLECTIONS

# due at the end of every class

More on this in a second ...

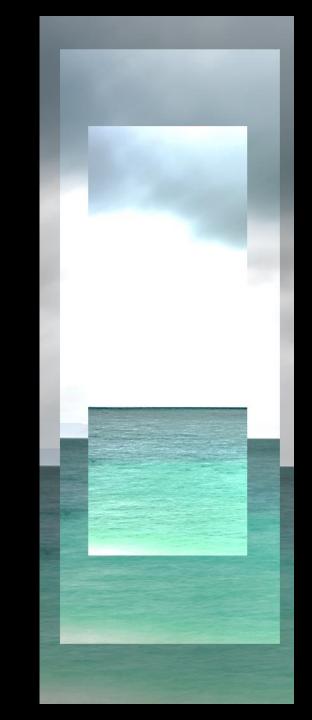

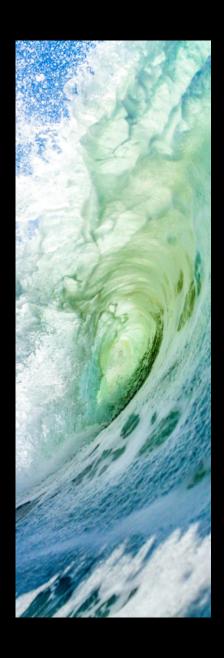

#### COURSE SCHEDULE

- 1 Introduction
- 2 Grad Students w/ Job Experience
- 3 Government
- 4 Academia
- 5 Public Outreach
- 6 Boundary Organizations
- 7 K-12 Education
- 8 Industry (Fisheries & Aquaculture)
- 9 Research Diving
- 10 Lab Technicians

# CODE OF CONDUCT

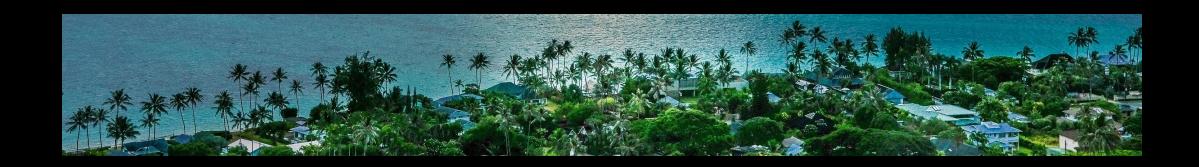

Read the syllabus: Lots of examples of acceptable & unacceptable behavior.

#### CONVERSATIONS OVER ZOOM

https://jamboard.google.com/d/1Snh ZXPGNV9ncxPVoAUN6YzsylMZS8\_ooGc kWOx9C-OY/edit?usp=sharing

# To Google Jamboard!

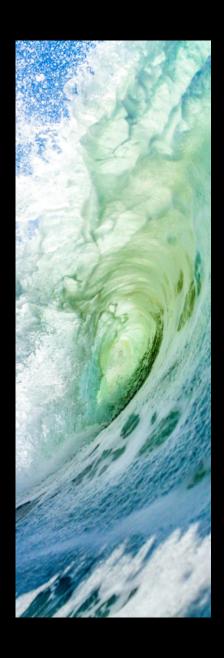

#### COURSE SCHEDULE

- 1 Introduction
- 2 Grad Students w/ Job Experience
- 3 Government
- 4 Academia
- 5 Public Outreach
- 6 Boundary Organizations
- 7 K-12 Education
- 8 Industry (Fisheries & Aquaculture)
- 9 Research Diving
- 10 Lab Technicians

Class Souvenir!

Where you'll be:

- Taking notes
- Recording reflections
- Learning about speakers

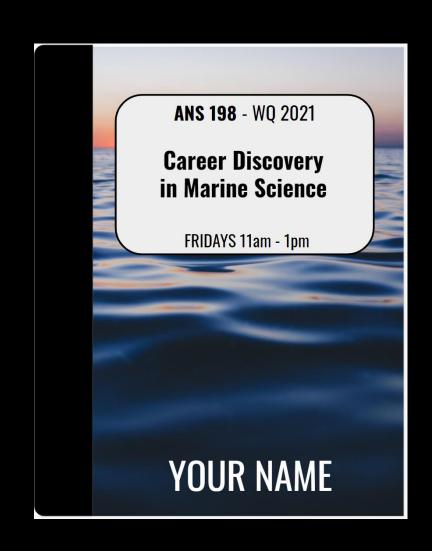

NOTE TO PRIYA:

SHARE SCREEN WITH GOOGLE DRIVE

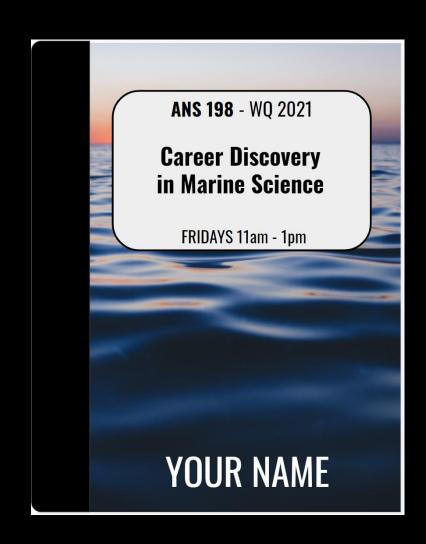

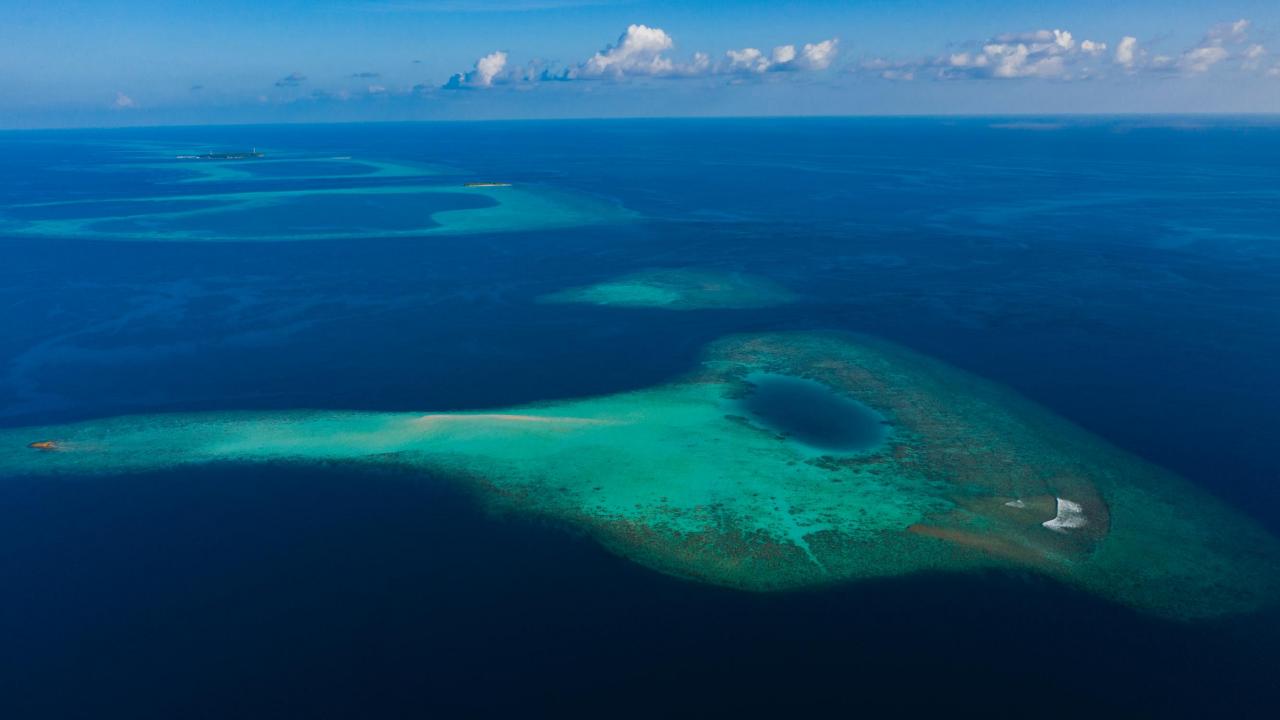

#### TIME FOR YOU TO MAKE A COPY!

Step 1: Log into your UC Davis Gmail account.

Step 2: Enter this URL into your browser:

https://docs.google.com/presentation/d/1S9o9p5hJTOFF6DJNj3LM7teqc0e8S9ECZ4\_OLTKZEH8/edit?usp=sharing

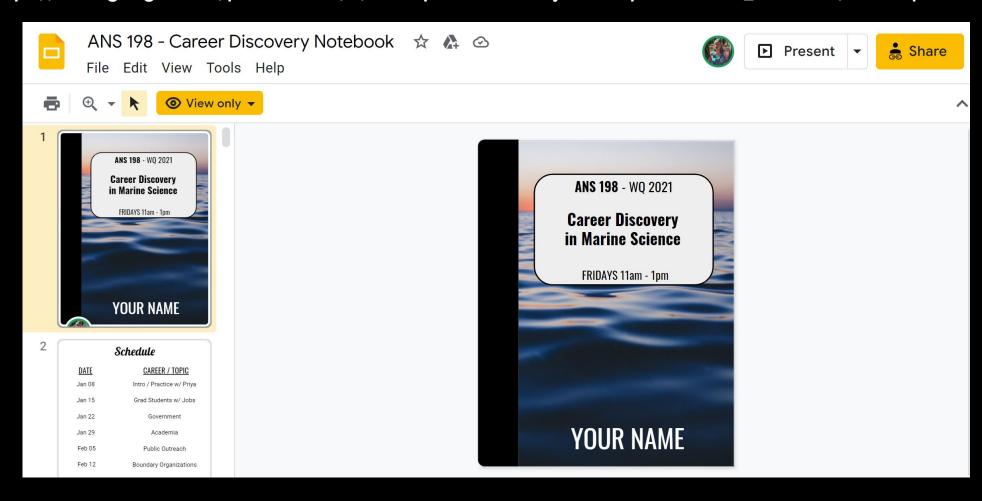

**Step 2**: Enter this URL into your browser:

https://docs.google.com/presentation/d/1S9o9p5hJTOFF6DJNj3LM7teqc0e8S9ECZ4\_OLTKZEH8/edit?usp=sharing

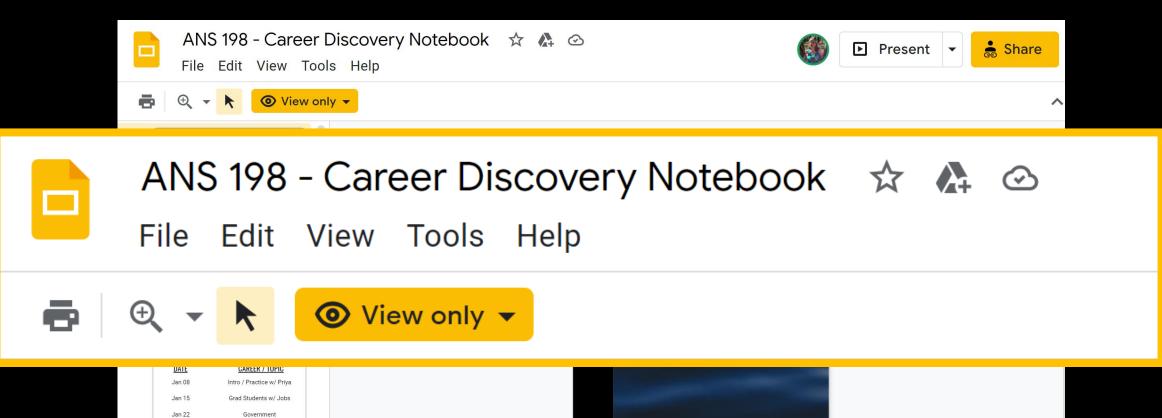

YOUR NAME

Jan 29

Feb 05

Feb 12

Academia

Public Outreach

Boundary Organizations

Step 3: Click 'File'

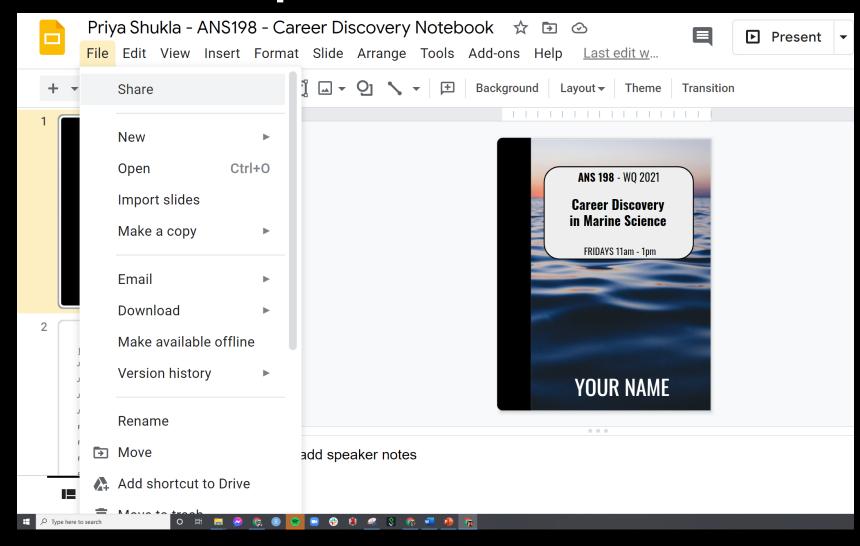

**Step 4**: Go to 'Make a copy' and select 'Entire presentation'

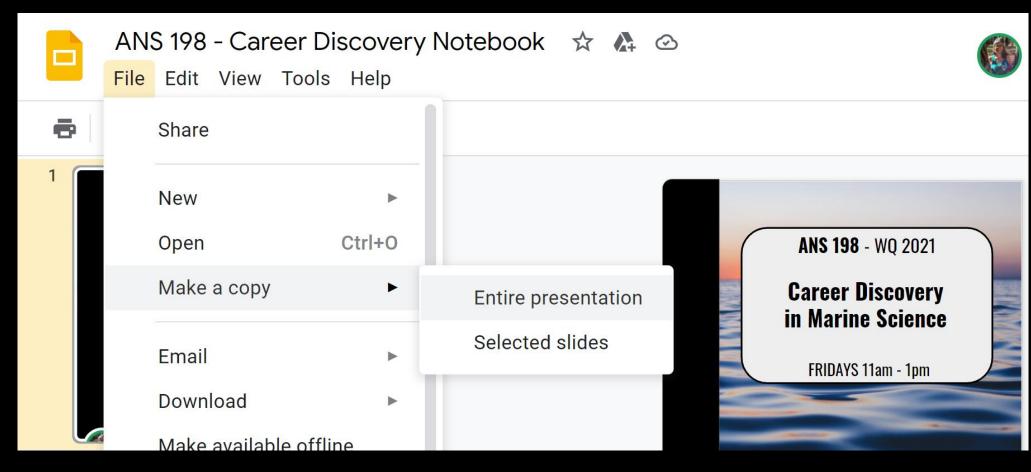

**Step 5**: Save the presentation as 'FirstName LastName – ANS 198 – Career Discovery Notebook'

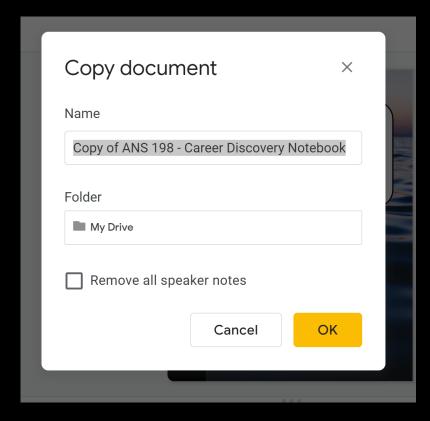

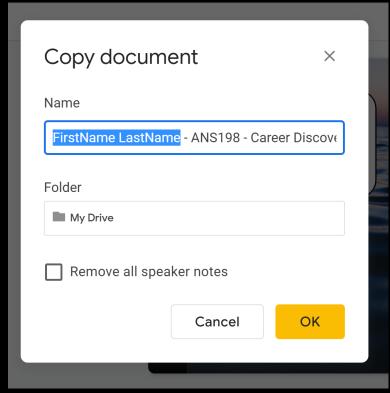

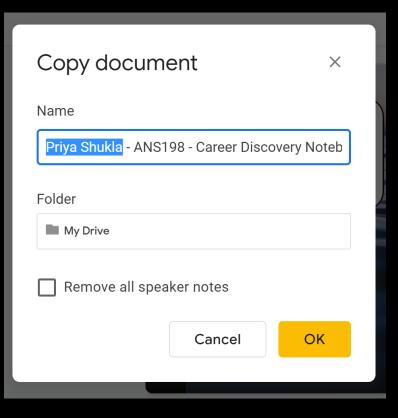

**Step 6**: You should now have your own copy of the notebook that you can edit

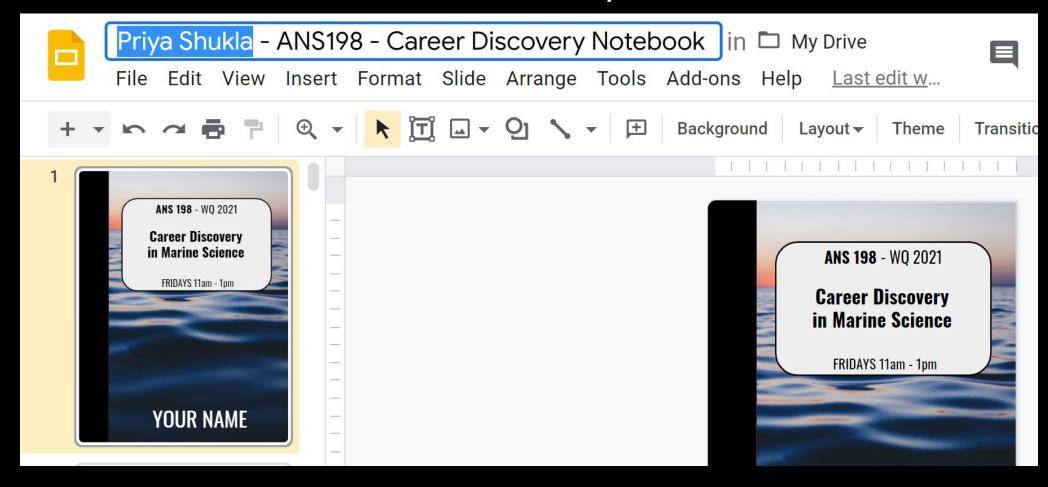

Step 7: Share the file with me: 'File > Share' pshukla@ucdavis.edu

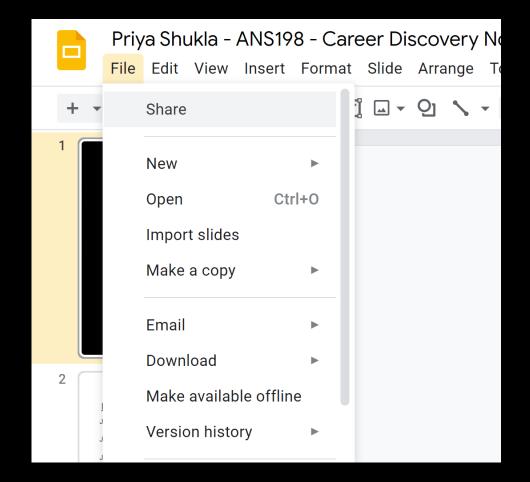

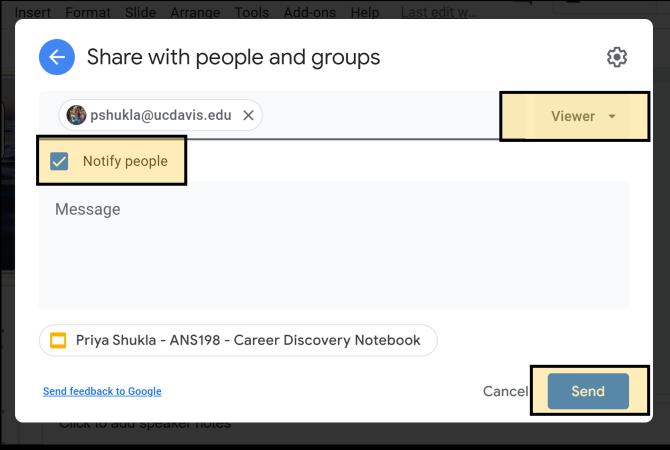

**Step 8**: Put your name on the cover!

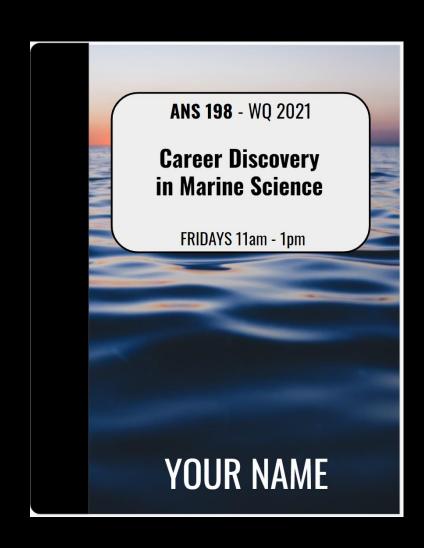

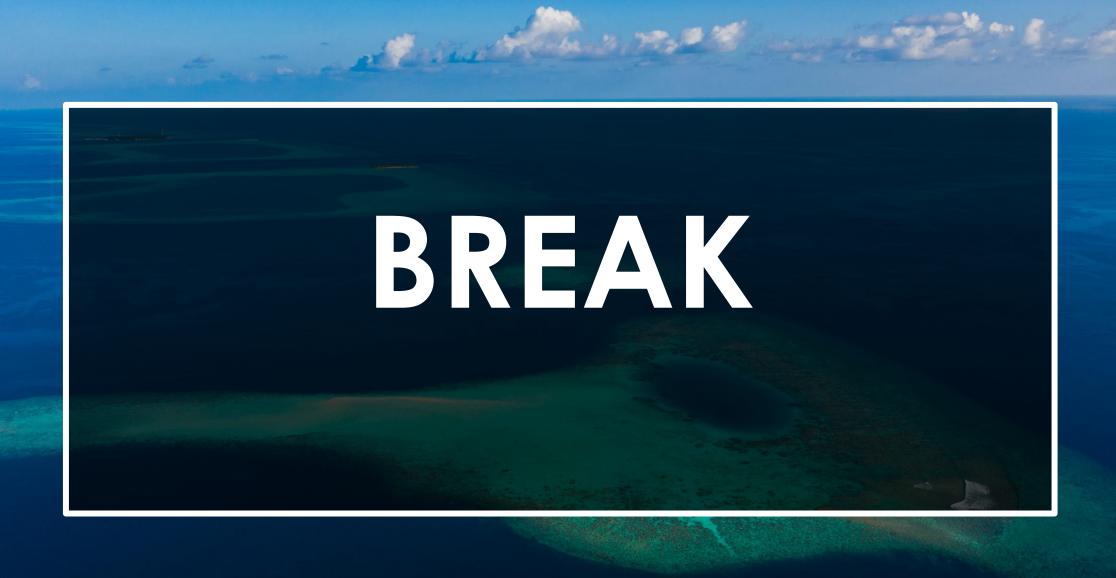

# SURVEY FOR PROFESSIONAL DEVELOPMENT WORKSHOP

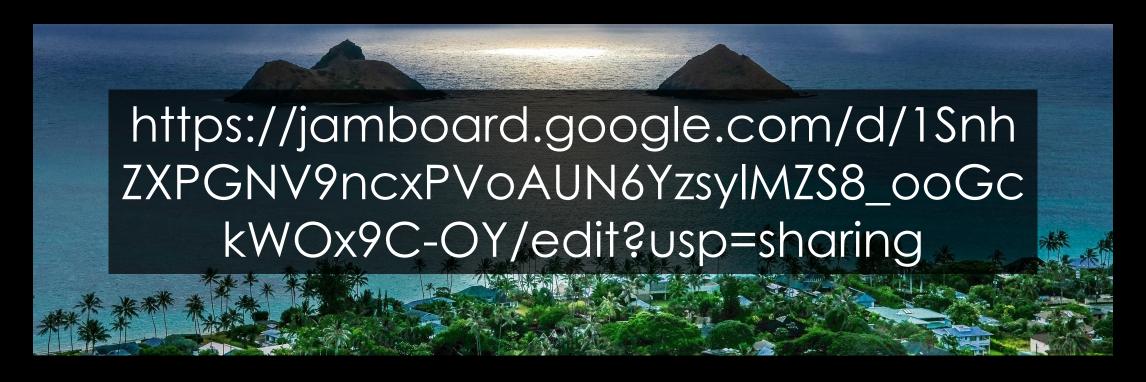

#### **NEXT WEEK**

The state of the state of the s

GRAD STUDENTS W/
JOB EXPERIENCE